## **CLERK SECURITY GROUP PERMISSIONS GENERAL**

 $\Gamma$ 

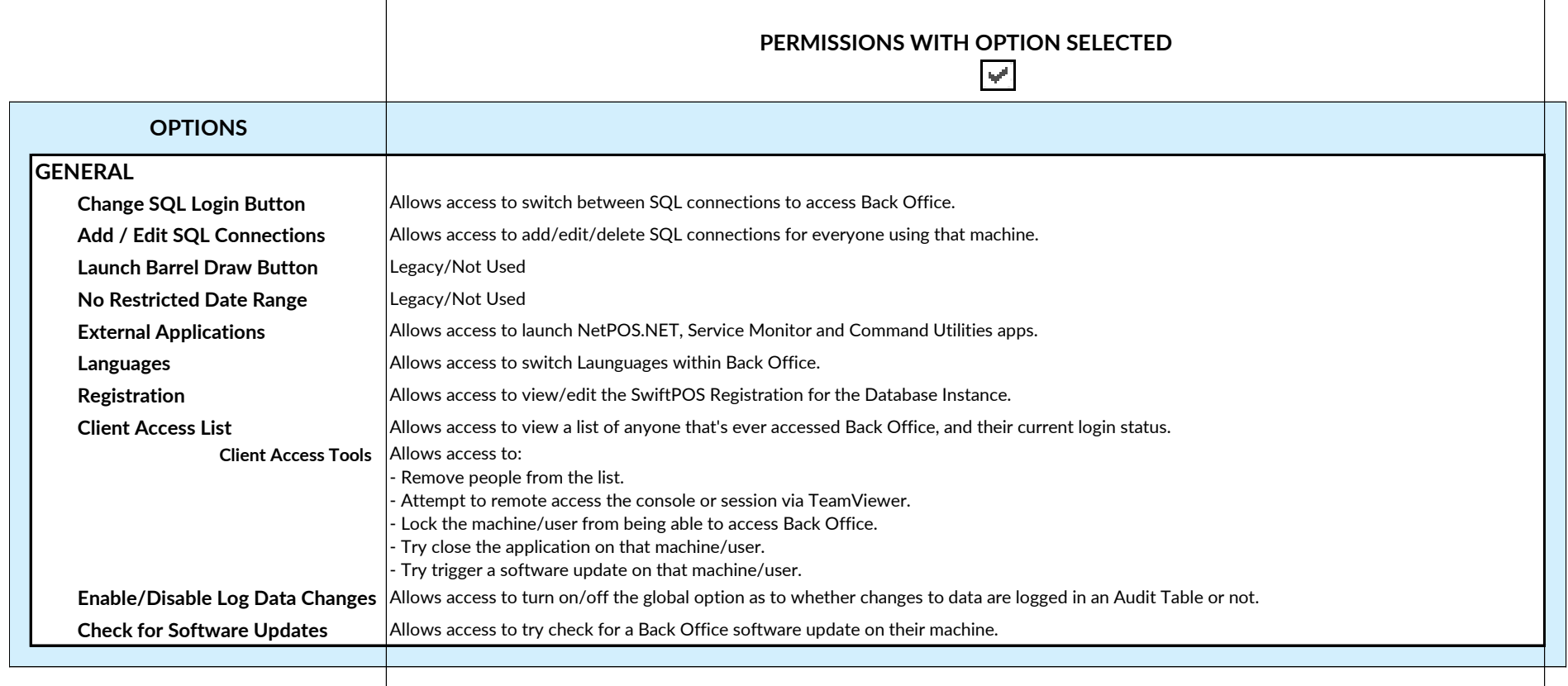